### Acq Reports – I didn't know that! UMWUG, 2013

Dee Nolan - PALS Rachel Wexelbaum SCS

## Transfer orders from budget to budget (acq-31)

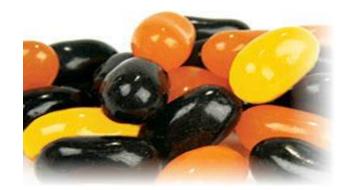

## What it does

- Transfers encumbrances from one budget to another on active orders only (not CLS, VC, DNB, LC, etc.)
- Produces two reports
  - List of orders that did not pass the checks and were rejected
  - List of orders that did pass the checks and were transferred

## Possible Uses

- Budget codes are changing need to move encumbrances to the new budget codes
- Ran FY rollover but "NEW" orders do not transfer

| LEPH View Utilities Orders *Services H  | lp 🕐 🧉                                                                                 |
|-----------------------------------------|----------------------------------------------------------------------------------------|
| History                                 |                                                                                        |
| Orders and Claims                       | ► →                                                                                    |
| Retrieve and Print Acquisitions Records |                                                                                        |
| Budget Management                       | Open Annual Budget (acq-05)                                                            |
| Currency                                | Renew Order Encumbrance for Monograph (acq-06-a)                                       |
| EDI                                     | <ul> <li>Renew Order Encumbrance for Serials and Standing Orders (acq-06-b)</li> </ul> |
| Other                                   | Transfer Remaining Balance (acq-07)                                                    |
| Statistics                              | <ul> <li>Budget Summary (acq-16)</li> </ul>                                            |
| General                                 | List of Orders per Budget (acq-17)                                                     |
| Serials                                 | <ul> <li>Transfer Orders from Budget to Budget (acq-31)</li> </ul>                     |
| Staff                                   | 212 90100-1999                                                                         |
|                                         |                                                                                        |

| Transfer Orders from          | Budget to Budget (acq-31) - SCS50 |                   |
|-------------------------------|-----------------------------------|-------------------|
| * Input File                  |                                   | Submit            |
| * Report Output Name          |                                   | View History      |
| * Reject Report Name          |                                   | Cancel            |
| Update Database               | C Yes                             | Add to<br>History |
|                               | No                                |                   |
| * Transfer to Budget<br>Code: |                                   |                   |
| Report Format                 | Standards Form                    |                   |
| Runtime:                      | Today                             |                   |
| At:                           | O'clock:                          |                   |
| Library:                      | SCS50                             |                   |
| Print ID:                     | T                                 |                   |
| Report Language:              | ▼                                 |                   |
|                               |                                   | 1                 |

## St. Cloud State University

**Old Fund Structure- FY 2013** 

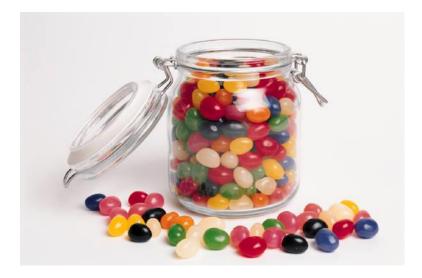

#### **New Fund Structure – FY2014**

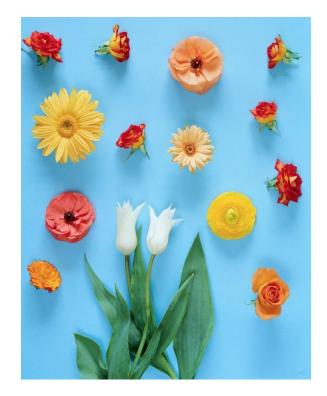

## Ran the normal FY Rollover process

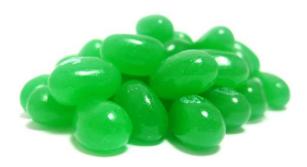

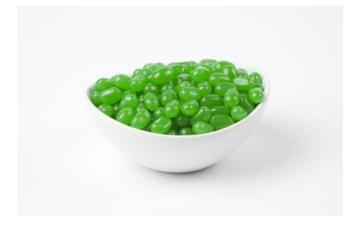

Old Budget 2013

Old Budget Structure 2014

# SCS manually created their new 2014 structured budgets

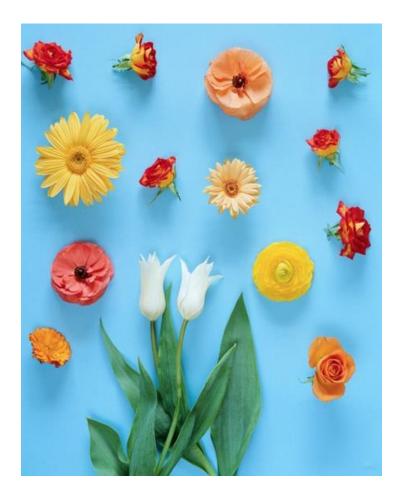

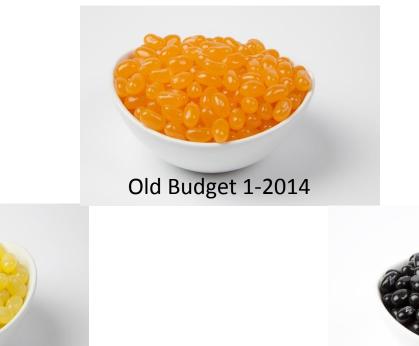

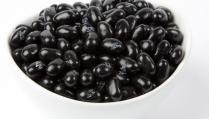

#### Old Budget 3-2014

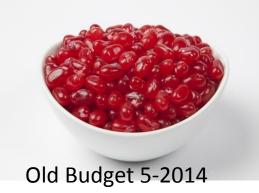

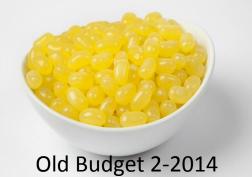

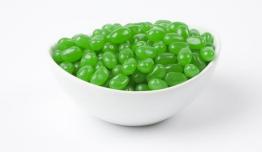

Old Budget 4-2014

| ACQ Retrieval Form   | (acq-02 01/02/03/04/05/06) - SCS50 |         |                   |   |
|----------------------|------------------------------------|---------|-------------------|---|
| Input File           |                                    |         | Submit            | - |
| * Output File        | serialtransfer1                    |         | View History      |   |
| Use Hierarchy Budget | C Yes                              |         | Cancel            |   |
|                      | © No                               |         | Help              |   |
| Retrieve By:         | Order type                         | •       | Add to<br>History |   |
|                      |                                    |         | Online            |   |
|                      | s                                  | U       |                   |   |
|                      |                                    | Ţ       |                   |   |
|                      |                                    | Ţ       |                   |   |
|                      |                                    |         |                   |   |
|                      |                                    |         |                   |   |
| Retrieve By:         | )<br>Order status                  | -       |                   |   |
|                      |                                    | _       |                   |   |
|                      | sv                                 | Ţ       |                   |   |
|                      |                                    | Ţ       |                   |   |
|                      |                                    | Į       |                   |   |
|                      |                                    | Ţ       |                   |   |
|                      |                                    |         |                   |   |
| Retrieve By:         | J<br>Budget number                 |         |                   |   |
|                      |                                    |         |                   |   |
|                      | 212003-EBSCO-2014                  | Ţ       |                   |   |
|                      | 212003-2014                        | Ę       |                   |   |
|                      | 212003-MICRO-2014                  | Ţ       |                   |   |
|                      | 212010-EBOOK-2014                  |         |                   |   |
|                      | 212010-ESERIALS-2014               |         |                   |   |
| Retrieve By:         |                                    |         |                   |   |
| ,.                   | 000                                |         |                   |   |
|                      | 1                                  | Ţ       |                   |   |
|                      |                                    | Į       |                   |   |
|                      | [                                  | <b></b> |                   |   |

| Print Acquisition Reco | ords (acq-03) - SCS50                                                                                                    |                                               |
|------------------------|----------------------------------------------------------------------------------------------------|-----------------------------------------------|
| * Input File           | serialtransfer1                                                                                                    | Submit                                        |
| * Output File          | serialtransfer1pr                                                                                                    | View History                                  |
| Report Format          | <ul> <li>ADM doc. no</li> <li>Sublibrary</li> <li>Order Unit</li> <li>Open Date</li> <li>Order Logger Date</li> <li>Order Type</li> <li>Number of Units Ordered</li> </ul> | Cancel<br>Help<br>Add to<br>History<br>Online |
| Runtime:               | Today                                                                                                    |                                               |
| At:                    | O'clock:                                                                                                    |                                               |
| Library:               | SCS50                                                                                                    |                                               |
| Print ID:              |                                                                                                    |                                               |
| Report Language:       | <b>—</b>                                                                                                    |                                               |
|                        |                                                                                                    |                                               |

| ۵  | Print Preview |
|----|---------------|
| v. | Print Preview |

#### 07/03/2013

#### order-info-report-00

#### Order Info Report

| Order Number | Budget Number | Z13 Title                                                                     |
|--------------|---------------|-------------------------------------------------------------------------------|
| S-0261558    | 212003-EBSCO  | Focus on exceptional children.                                                |
| S-0270851    | 212003-EBSCO  | Journal of drug education.                                                    |
| S-0836778    | 212003        | Educators' guide to free health, physical education and recreation materials. |
| S-0404271    | 212003-EBSCO  | Psychology today.                                                             |
| S-0259632    | 212003-EBSCO  | The Economist.                                                                |
| S-0258982    | 212003-EBSCO  | Dollars & sense.                                                              |
| S-0261629    | 212003-EBSCO  | The French review.                                                            |
| S-0837143    | 212003        | The Municipal year book.                                                      |
| S-0293355    | 212003-EBSCO  | Psychological reports.                                                        |
| S-0293417    | 212003-EBSCO  | Psychological review.                                                         |
| S-0260684    | 212003-EBSCO  | English journal.                                                              |
| S-0269845    | 212003-EBSCO  | Journal of clinical psychology.                                               |
| S-0421181    | 212003-EBSCO  | Smithsonian.                                                                  |
| S-0863364    | 212003-EBSCO  | Yearbook of physical anthropology.                                            |

- 0 X

۸

| Transfer Orders from          | Budget to Budget (acq-31) - SCS50 |                           |
|-------------------------------|-----------------------------------|---------------------------|
| * Input File                  | serialtransfer1                   | Submit                    |
| * Report Output Name          | serialtransfer1rpt                | View History              |
| * Reject Report Name          | serialtransfer1rej                | Cancel                    |
| Update Database               | C Yes                             | Help<br>Add to<br>History |
|                               | • No                              | -                         |
| * Transfer to Budget<br>Code: | SERDAT-2014                       |                           |
| Report Format                 | Standards Form                    |                           |
| Runtime:                      | Today                             |                           |
| At:                           | O'clock:                          |                           |
| Library:                      | SCS50 V                           |                           |
| Print ID:                     |                                   |                           |
| Report Language:              |                                   |                           |

|   | Drin | # D#  | an ri | A 14 |
|---|------|-------|-------|------|
| ~ | Prin | 6 F F | 641   | C.44 |

x 0 - x

07/03/2013

transfer-order-encumbrance-00

#### Transfer Order Encumbrance from Budget to Budget Report

| Bib Info:                                                                                                    | Title:                                                                                 | Order<br>Number: | From<br>Budget:           | To<br>Budget:   | Original ENC<br>Amount: | Active ENC<br>Amount: | Note |
|----------------------------------------------------------------------------------------------------|----------------------------------------------------------------------------------------|------------------|---------------------------|-----------------|-------------------------|-----------------------|------|
| Shelved by title<br>Focus on exceptional children [Denver, Love Pub. Co.]. v. ill. 28 cm [000787444]                                                      | Focus on exceptional<br>children.                                                      | S-<br>0261558    | 212003-<br>EBSCO-<br>2014 | SERDAT-<br>2014 |                         |                       |      |
| Shelved by title<br>Journal of drug education [Farmingdale, N.Y.] Baywood Pub. Co 23 cm [000806055]                                                       | Journal of drug<br>education.                                                          | S-<br>0270851    | 212003-<br>EBSCO-<br>2014 | SERDAT-<br>2014 |                         |                       |      |
| Z6121<br>Educators' guide to free health, physical education and recreation materials Randolph, Wis.,<br>Educators' Progress Service v. 28 cm [000809299] | Educators' guide to free<br>health, physical<br>education and recreation<br>materials. | S-<br>0836778    | 212003-<br>2014           | SERDAT-<br>2014 | (                       |                       |      |
| Shelved by title<br>Psychology today [New York, NY, etc., Sussex Publishers, etc.]. v. ill. 28 cm [000810245]                                             | Psychology today.                                                                      | S-<br>0404271    | 212003-<br>EBSCO-<br>2014 | SERDAT-<br>2014 | (mmmmi 11               |                       |      |
| Shelved by title<br>Economist (London, England) : The Economist London, The Economist Newspaper Ltd.<br>[etc.]. v. 33 cm [000810267]                      | The Economist.                                                                         | S-<br>0259632    | 212003-<br>EBSCO-<br>2014 | SERDAT-<br>2014 |                         |                       |      |
| Shelved by title<br>Dollars & sense [Somerville, Mass., Economic Affairs Bureau, etc.]. no. ill. 28 cm<br>[000818012]                                     | Dollars & sense.                                                                       | S-<br>0258982    | 212003-<br>EBSCO-<br>2014 | SERDAT-<br>2014 |                         |                       |      |
| Shelved by title<br>The French review Champaign, III. [etc.] American Association of Teachers of French port.<br>24 cm [000821311]                        | The French review.                                                                     | S-<br>0261629    | 212003-<br>EBSCO-<br>2014 | SERDAT-<br>2014 |                         |                       |      |
| JS344.C5<br>The Municipal year book Washington [etc.] International City Management Association v. 25<br>cm [000821385]                                   | The Municipal year book.                                                               | S-<br>0837143    | 212003-<br>2014           | SERDAT-<br>2014 | (                       |                       |      |
| Shelved by title<br>Psychological reports., Missoula letc.1: Psychological reports., v. : ill. : 23 cm., 10008262501                                      | Psychological reports.                                                                 | S-<br>0293355    | 212003-<br>EBSCO-         | SERDAT-<br>2014 |                         |                       |      |

23 Transfer Orders from Budget to Budget (acq-31) - SCS50 \* Input File serialtransfer1 Submit View History \* Report Output Name serialtransfer1rpta Cancel \* Reject Report Name serialtransfer1reja Help Update Database Add to Yes History C No \* Transfer to Budget ••• SERDAT-2014 Code: Report Format Standards Form Ŧ Runtime: Today Ŧ O'clock: At: Library: SCS50 Ŧ Print ID: -Report Language: •

## **Budget Transaction List**

| 1. Budget Inf | fo 1   2. Budget Info 2   3. Ba | alance 4. Transactions 5. Sublibraries |     |      |           |         |   |          |
|---------------|---------------------------------|----------------------------------------|-----|------|-----------|---------|---|----------|
|               |                                 |                                        |     |      |           |         | • | Filter   |
| Initial A     |                                 |                                        |     |      |           |         | = | Allocate |
| Allocatio     |                                 |                                        |     |      |           |         |   | Print    |
|               | r                               |                                        |     |      |           |         | ~ | Transfer |
| Туре          | Date                            | Local Amt                              | C/D | Paid | Order     | Invoice |   |          |
| ENC           | 07/03/13                        | 3000.00                                | D   |      | S-1048832 |         | * |          |
| ENC           | 07/03/13                        | 14476.00                               | D   |      | S-0849764 |         |   |          |
| ENC           | 07/03/13                        | 0.00                                   | D   |      | S-1023653 |         |   |          |
| ENC           | 07/03/13                        | 0.00                                   | D   |      | S-0286782 |         |   |          |
| ENC           | 07/03/13                        | 12754.00                               | D   |      | 11413     |         |   |          |

## Statistical Abstract Order

| 🖥 BIB Sys No. 💌                                    | )                                              |                                  |                      |
|----------------------------------------------------|------------------------------------------------|----------------------------------|----------------------|
| Order number     ▼                                 | BIB= 7683475;ADM= 7683475 - Statistical Abstra | ct of the United State (). Year: | <u></u>              |
| *                                                  |                                                |                                  | 2                    |
| ଷ ≱  ୪ େ ≅ ∰                                       | Order Budget                                   |                                  |                      |
| ● [1] Functional O [2] Overview                    | Budget number                                  | Enc/Active Amount                |                      |
| )<br>[1] Order List (1)                            | 212010-FTINDEX-2013                            | - EBender ( sed)                 | ▲ <u>A</u> dd Budget |
| [L] Order List (1)<br>∃[0] Order (57983 - 0042527, | SERDAT-2014                                    |                                  | Encumber             |
| - [E] Encumber                                     |                                                |                                  | Delete Budget        |
| -[I] Invoice                                       |                                                |                                  | Balance              |
| -[A] Arrival                                       |                                                |                                  |                      |
| -[S] Items/Subscriptions (1 st                     |                                                |                                  |                      |
| [C] Claims (0)                                     |                                                |                                  | *                    |

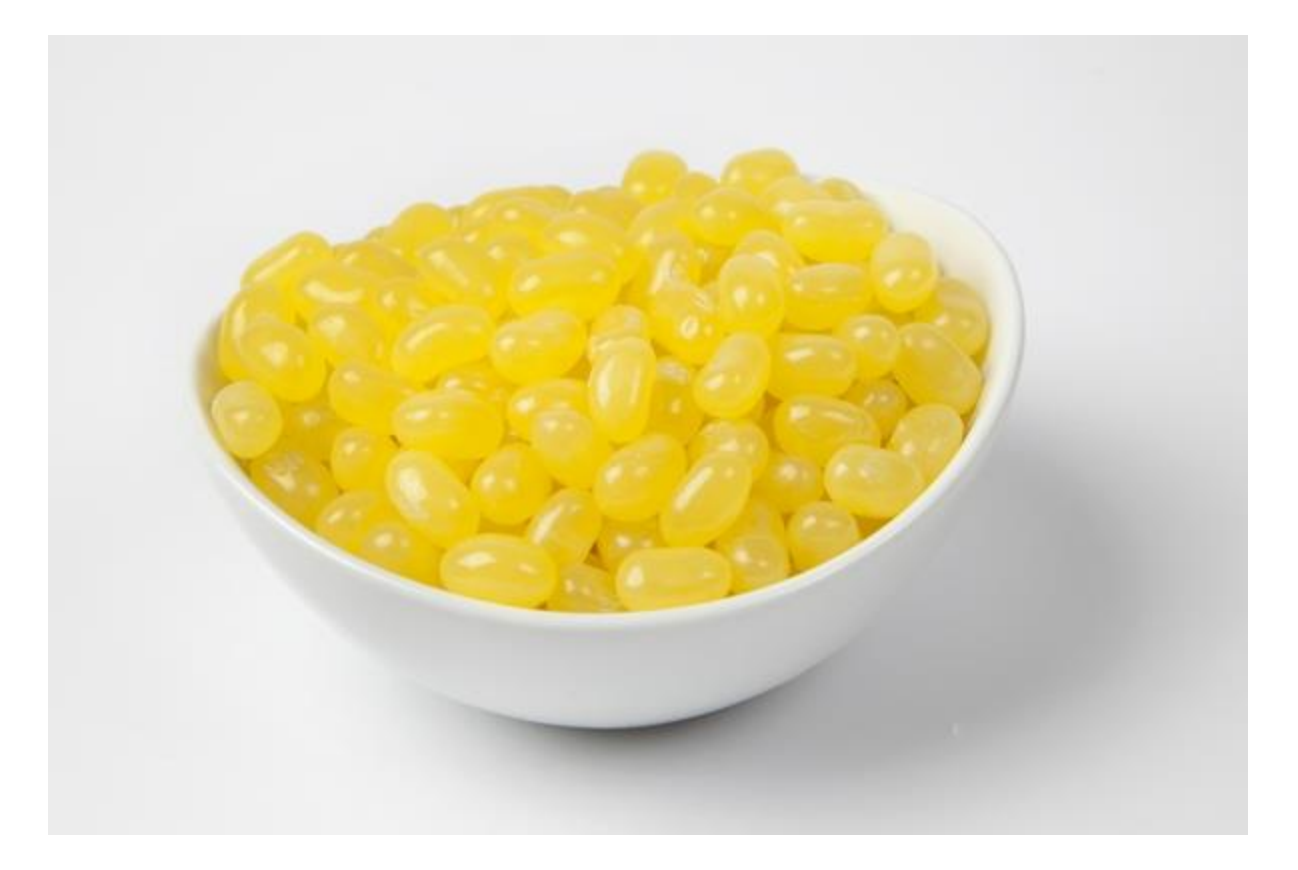

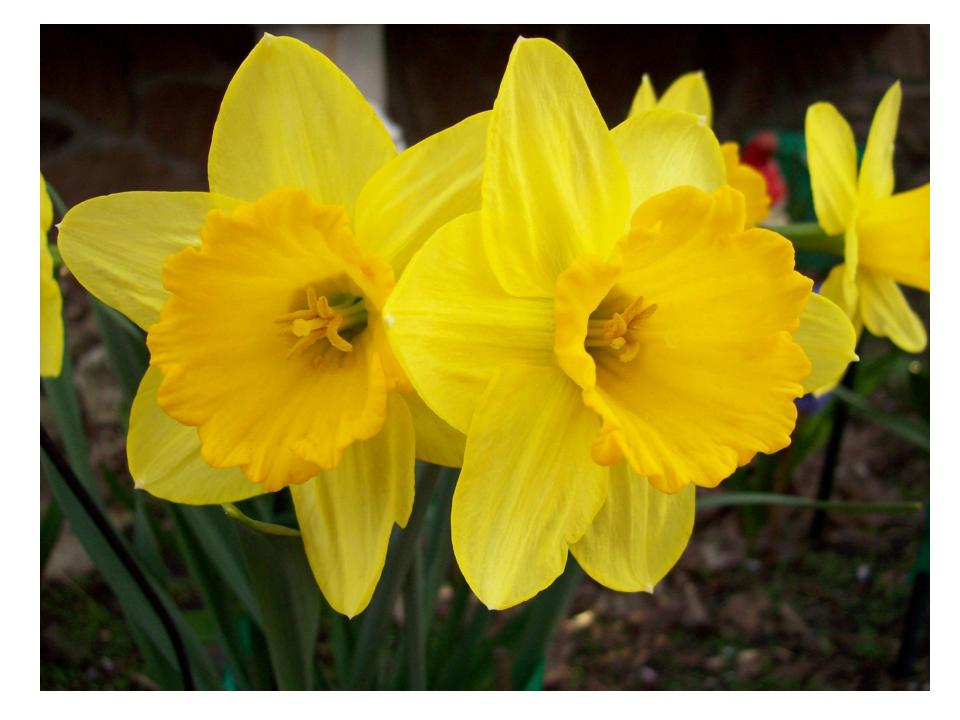

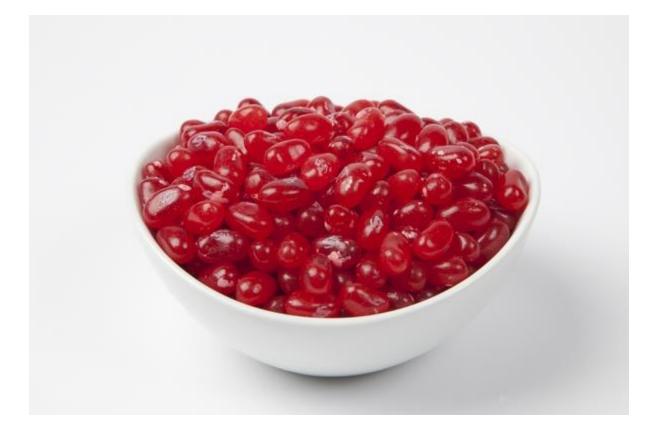

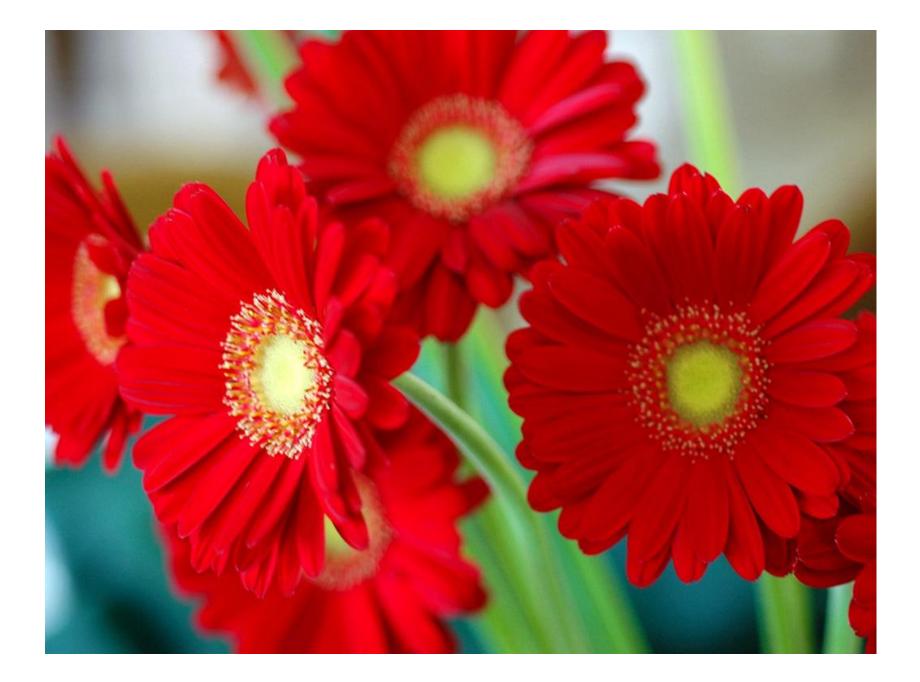

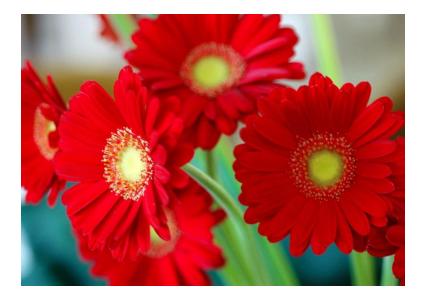

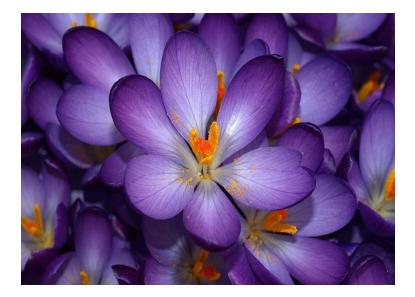

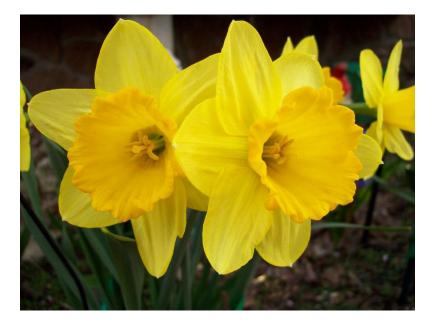

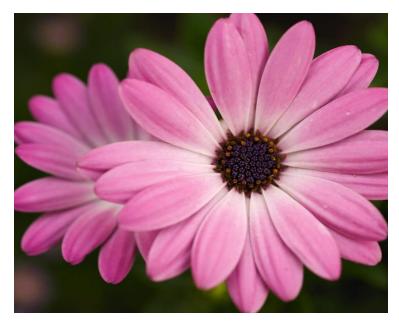

## The End

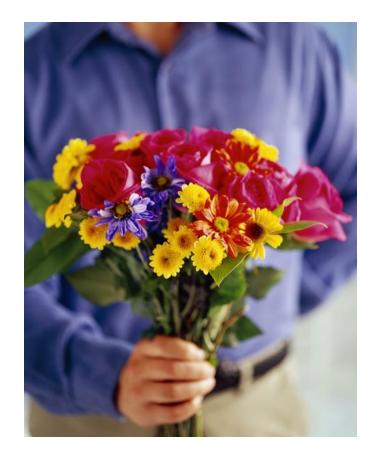